# **TP 2 :** Identification et classification de souches appartenant à la famille entérobactéries à l'aide de la microgalerie API 20 E

#### **Introduction**

Les entérobactéries : voir TP précédant.

La galerie API 20E est une version miniaturisée des tests biochimiques classiques destinés à l'identification des *Enterobacteriaceae* autres bacilles à Gram négatif non fastidieux*. Ce système regroupe 23* tests biochimiques, ainsi qu'une base de données. La liste complète des bactéries qu'il est possible d'identifier avec ce système est présente dans le Tableau d'Identification en fin de notice.

## **PRINCIPE**

La galerie API 20 E comporte 20 microtubes contenant des substrats déshydratés. Les microtubes sont inoculés avec une **suspension bactérienne** qui reconstitue les tests. Les réactions produites pendant la période d'incubation se traduisent par des virages colorés spontanés ou révélés par l'addition de réactifs. La lecture de ces réactions se fait à l'aide du Tableau de Lecture et l'identification est obtenue à l'aide du Catalogue Analytique ou d'un logiciel d'identification.

## **TECHNIQUE**

## **Préparation de la galerie**

- Réunir fond et couvercle d'une boîte d'incubation et répartir de l'eau dans les alvéoles pour créer une atmosphère humide.
- Déposer stérilement la galerie dans la boîte d'incubation
- Inscrire la référence de la souche sur la languette latérale de la boîte
- **Préparation de l'inoculum**
- Ouvrir une ampoule de Suspension Medium (ou un tube d'eau distillée stérile)
- Prélever une seule colonie bien isolée sur milieu gélosé
- Réaliser une suspension bactérienne faible (opacité 0,5 sur l'échelle Mc Farland)

#### **Inoculation de la galerie**

Ensemencer la galerie avec **une pipette Pasteur stérile ouverte** chargée en suspension, pointe posée sur un côté de la **formation de bulles**.

- Pour les caractères encadrés (CIT, VP, GEL) : remplir entièrement les **tubules** et les **cupules**  $\rightarrow \rightarrow \rightarrow mise$  *en aérobiose*
- Pour les autres caractères, ne remplir que le **tube**.
- Pour les caractères soulignés (ADH, LDC, ODC, H<sub>2</sub>S, URE) : remplir l'orifice de la cupule avec de l'huile de **vaseline stérile mise en anaérobiose.**

Université Mohamed Khider Biskra, Faculté des Sciences Exactes et des Sciences de la Nature et de la Vie, Département des Sciences de la Nature et de la Vie, Module : Systématique des Procaryotes, Licence 3<sup>ème</sup> Année Microbiologie

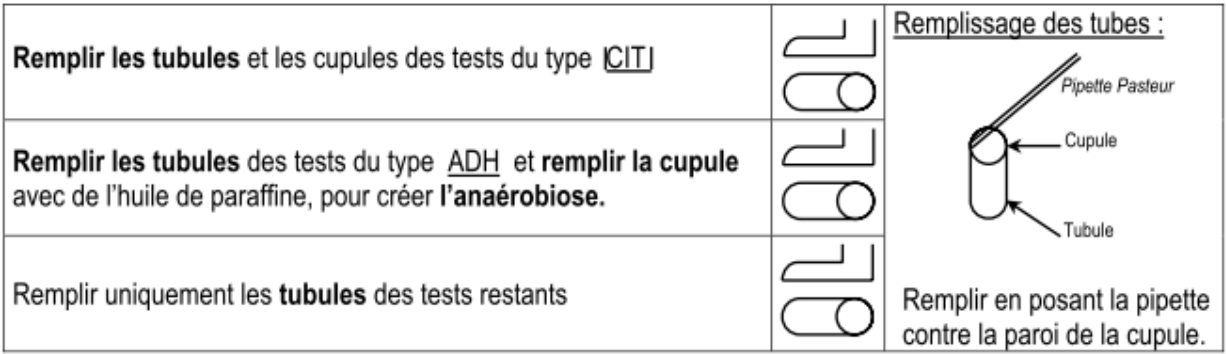

*Remarque : il est important de veiller à ne pas créer de bulles lors de l'inoculation qui pourraient fausser le résultat. De plus l'apparition de bulles après incubation apportera un caractère d'identification supplémentaire (GAZ+).*

Refermer la boîte et mettre à l'étuve à 37°C pendant 18 à 24 heures.

## **RESULTATS :**

- Noter sur la fiche de résultats toutes les réactions spontanées.
- Réaliser les tests nécessitant l'addition de réactifs : Test VP, TDA, IND, Nitrate réductase...

## **IDENTIFICATION :**

Avec le tableau d'identification : comparer les réactions notées sur la fiche de résultats avec celle du tableau : chaque cellule de ce tableau contient les pourcentages de positivité

Avec le catalogue analytique : Les tests sont regroupés en groupe de 3, et une valeur (1, 2 ou 4) est indiquée pour chacun.

Additionner à l'intérieur de chaque groupe les nombres correspondants aux tests positifs.

On obtient un nombre à 7 chiffres qui sert de code d'identification avec un logiciel d'identification.

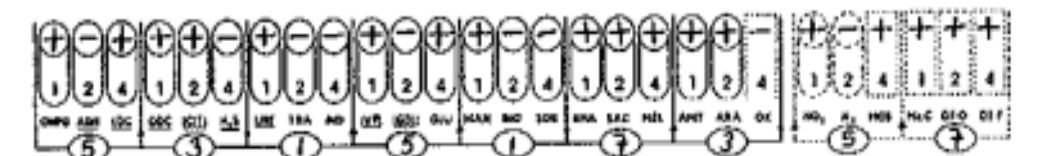

5 315 173 (57) Enterobacter gergoviae